## kubectl create -f https://k8s.io/examples/service/access/frontend.yaml

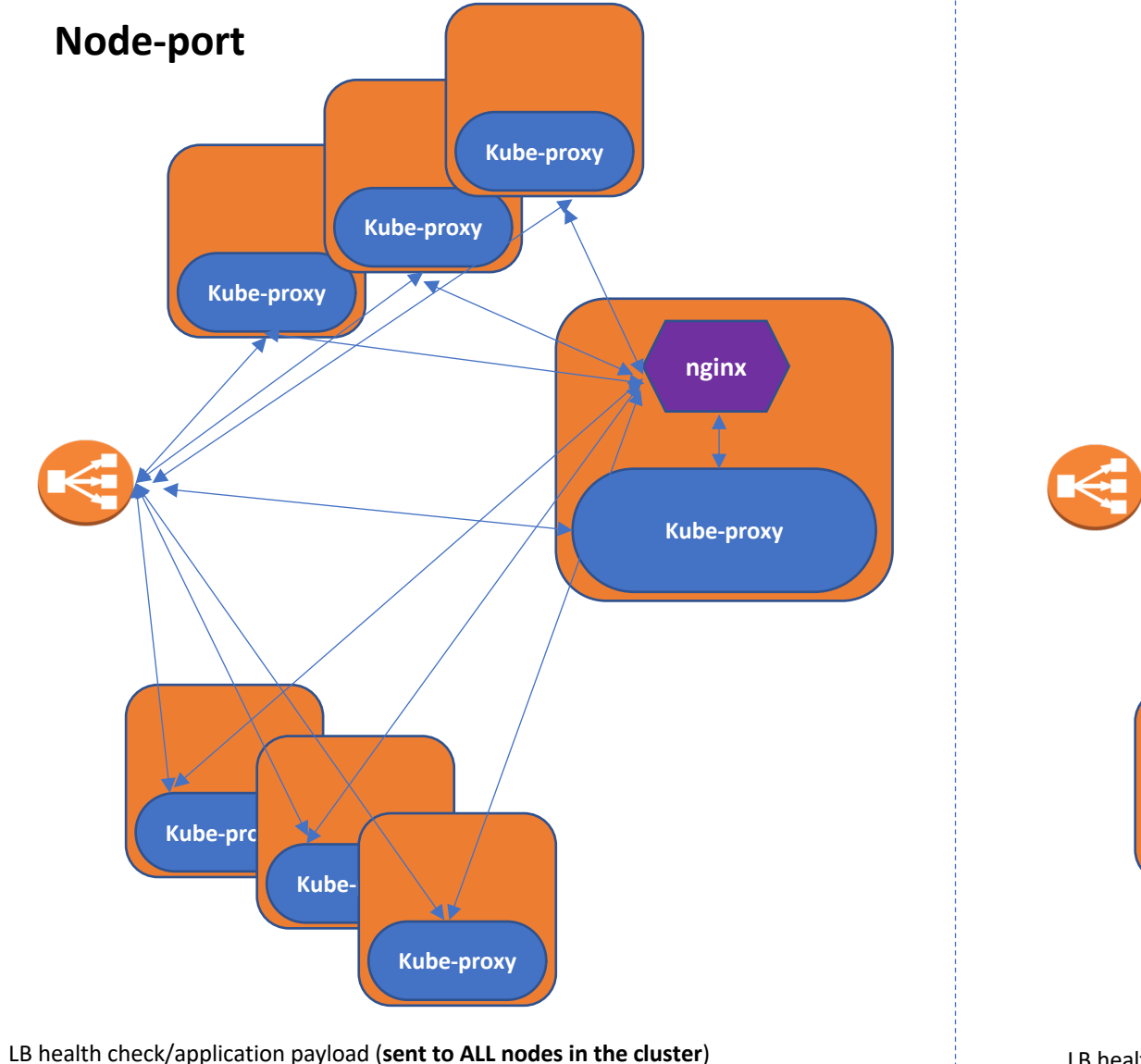

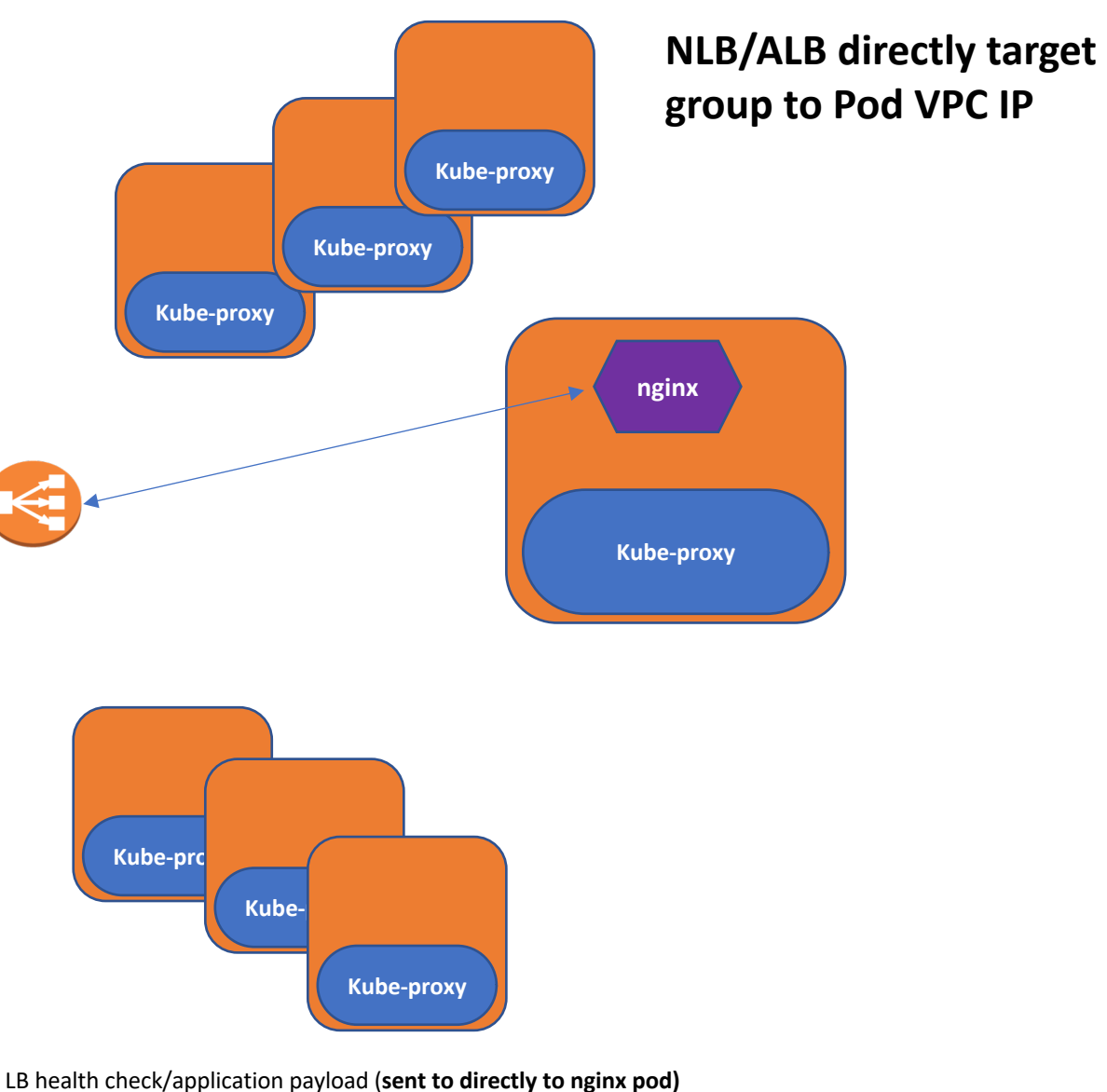